Visualisation 3D de données astronomiques dans un navigateur Web, plus aspect Réalité Virtuelle

#### Jérôme Desroziers

Encadrant universitaire: Denis Roegel Maître de stage: André Schaaff

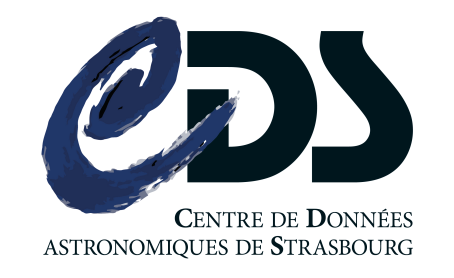

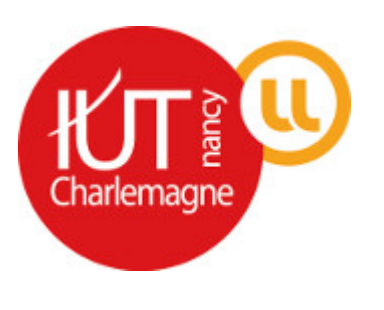

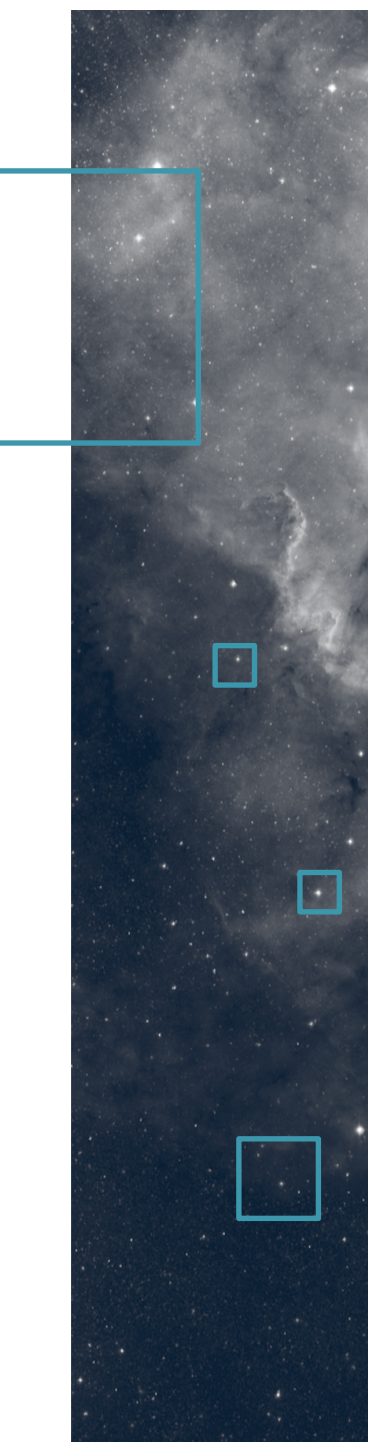

### **Sommaire**

#### •Contexte

- Étude de l'existant
- Travail effectué
- Perspectives et conclusion

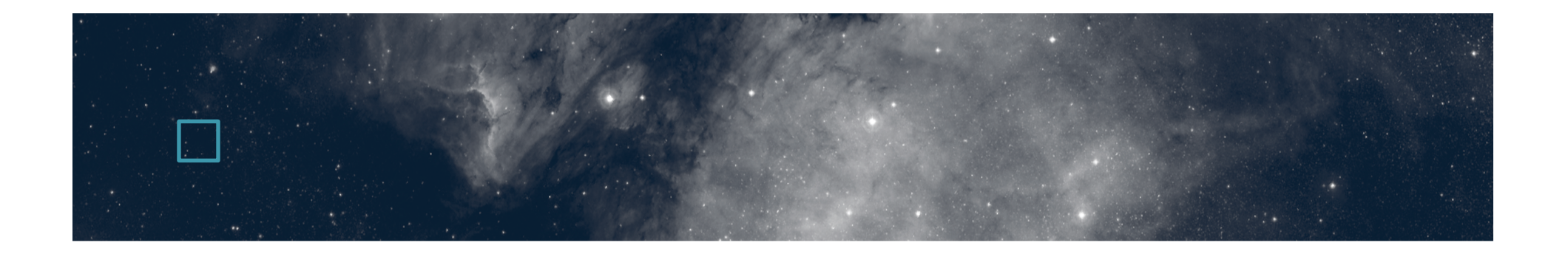

# Contexte

- •Détail sur le système de coordonnées
- •Cadre

•Sujet de stage

# Détail sur le système de coordonnées

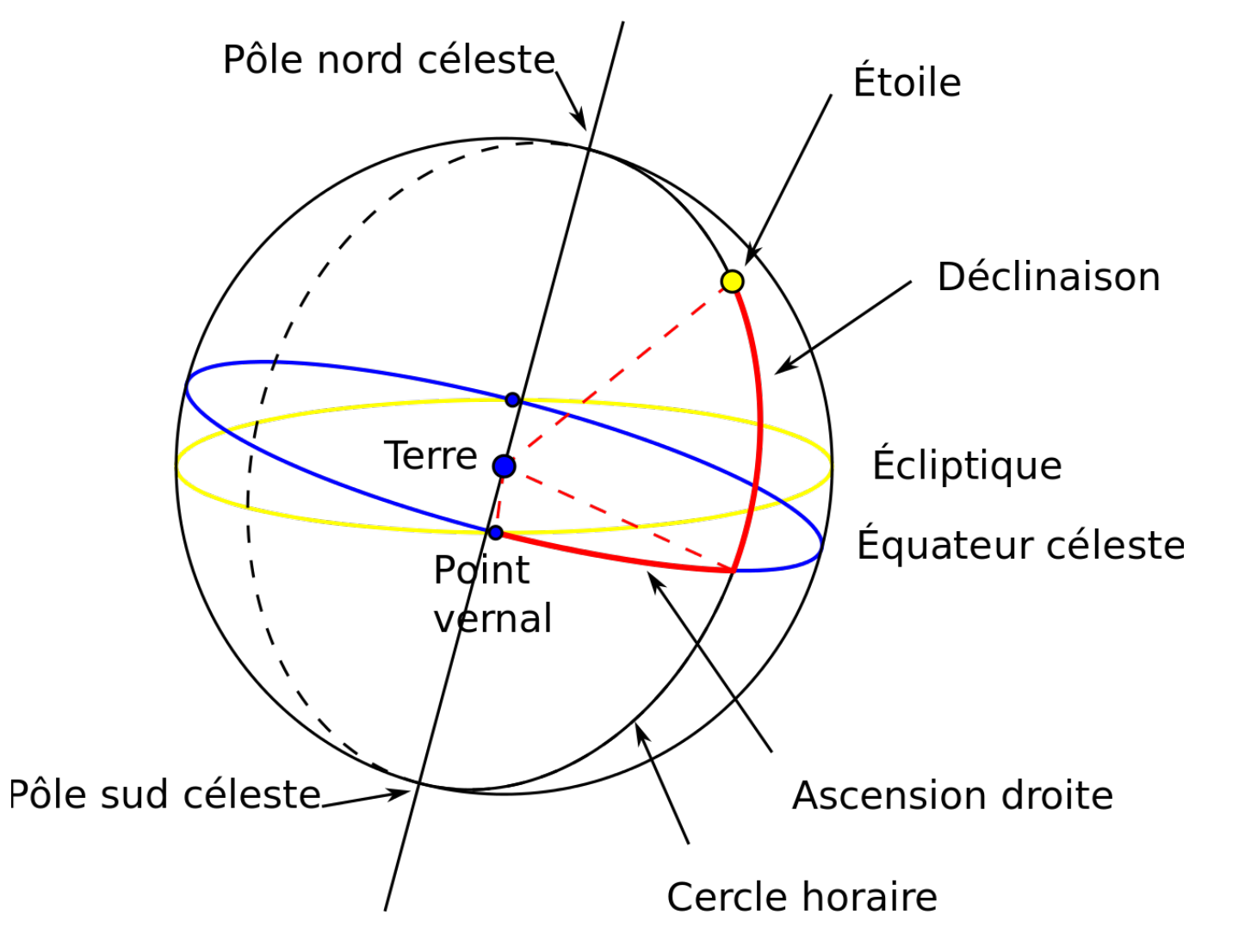

# L'observatoire astronomique de **Strasbourg**

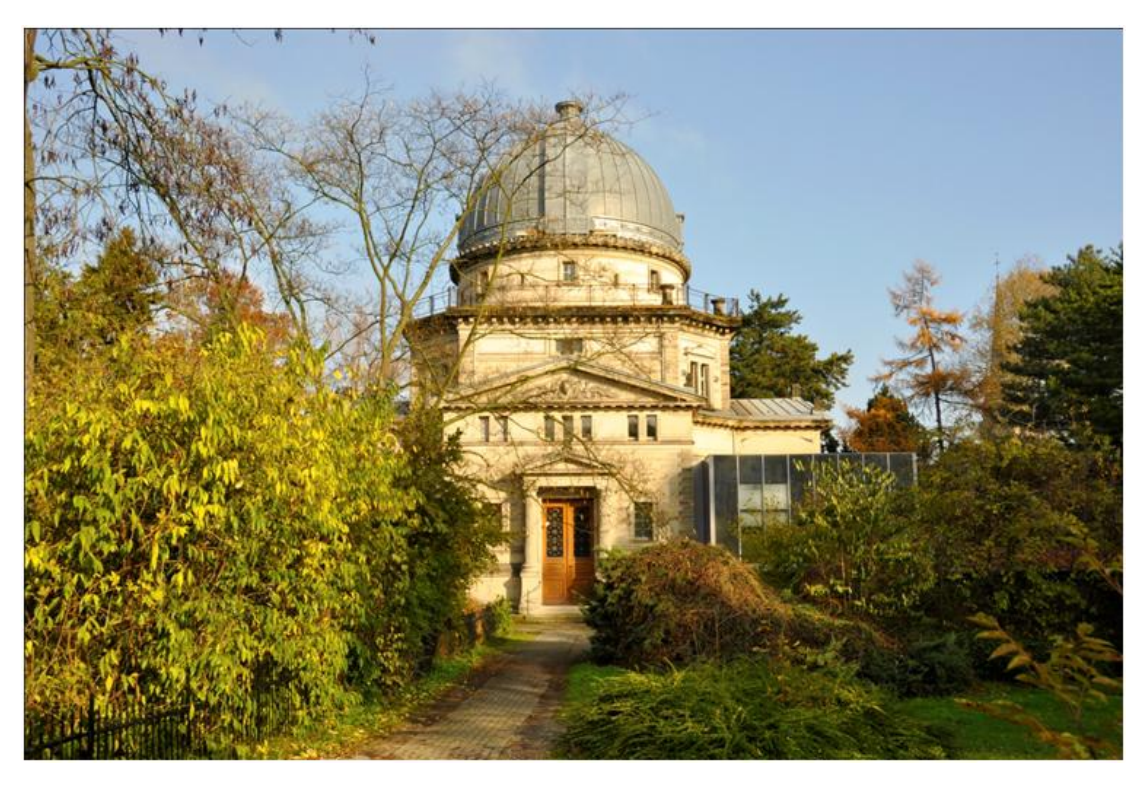

#### -Dépend du CNRS

- -Directeur: Hervé Wozniak
- -3 Équipes de recherche: -Galaxies -Hautes Énergies -CDS

# Le Centre de données astronomiques de Strasbourg

- $\mathbf l$ , atlas interactif du ciel, 85To d'images -SIM3AD, plus de 8 millions d'objets du ciel  $-\frac{1}{\sqrt{2}}$  , plus de 15000 catalogues issues de missions
- •Le CDS est un acteur majeur de l'IVOA (International Virtual Observatory Alliance)

### Sujet et objectifs du stage

• Poursuivre le développement (débuté en 2015) d'une application permettant de visualiser dans un navigateur des données issues de simulations numériques (formation d'une galaxie par exemple)

- •Langage Javascript
- Ajout de fonctionnalités
- •Correction et optimisation

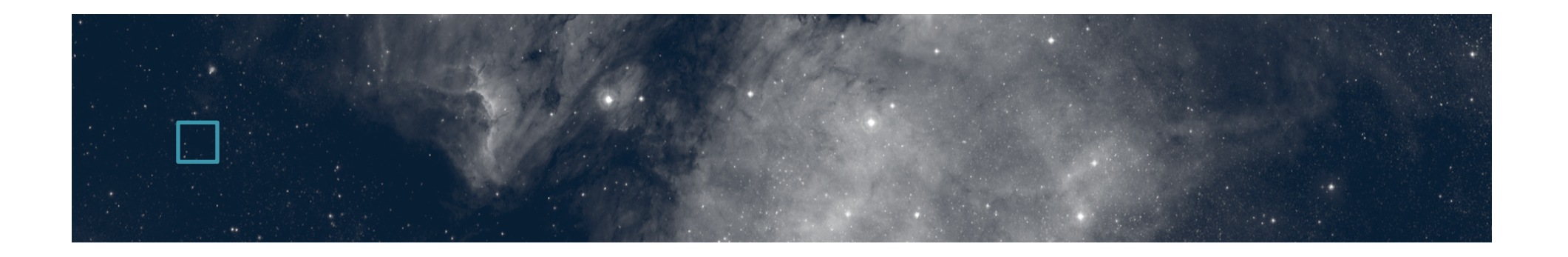

# Étude de l'existant

- •Description de l'application
- Architecture de l'application
- •Structure de données
- Aperçu de three.js

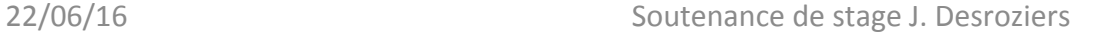

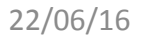

#### Description de l'application

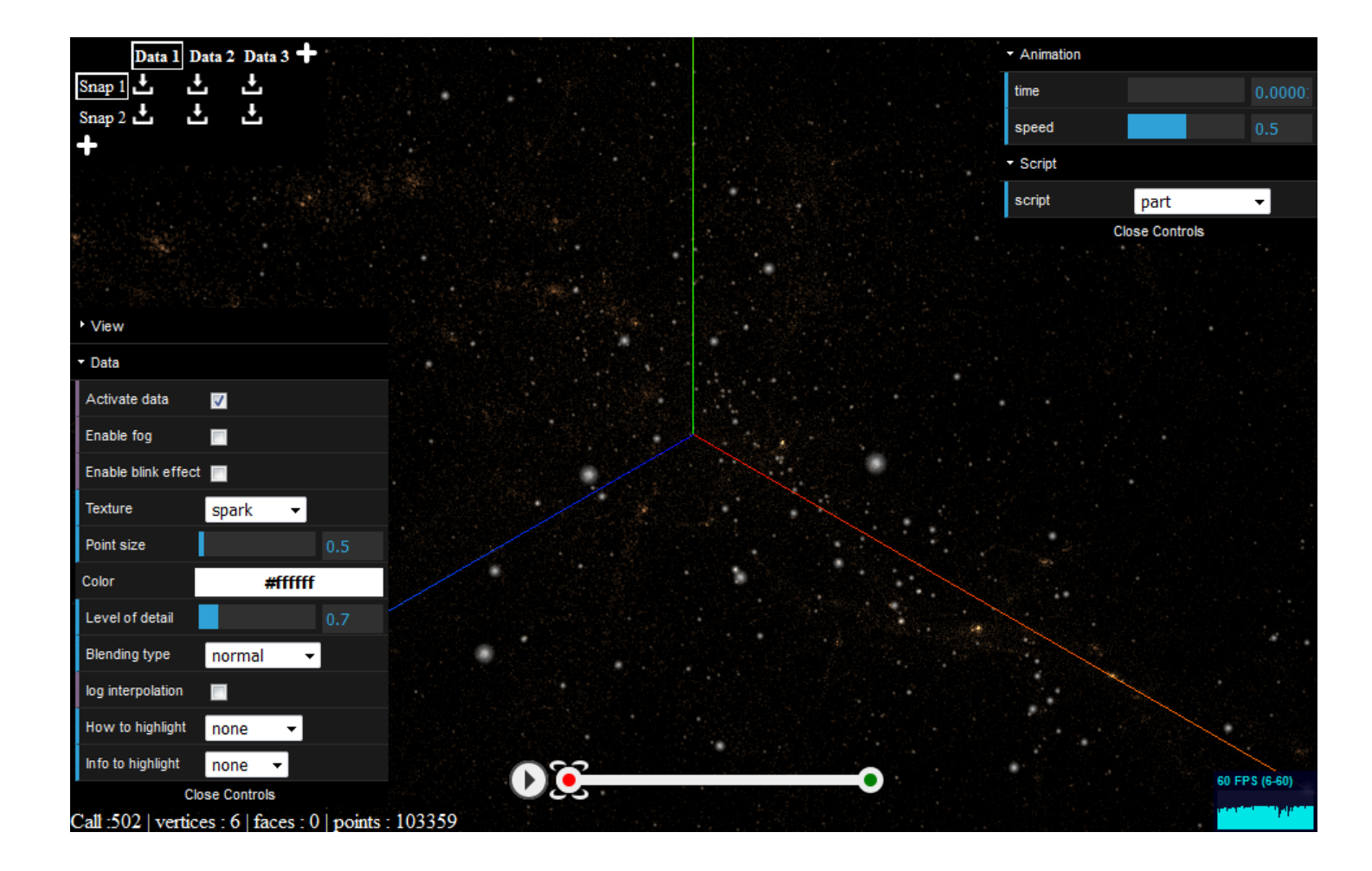

#### Architecture de l'application

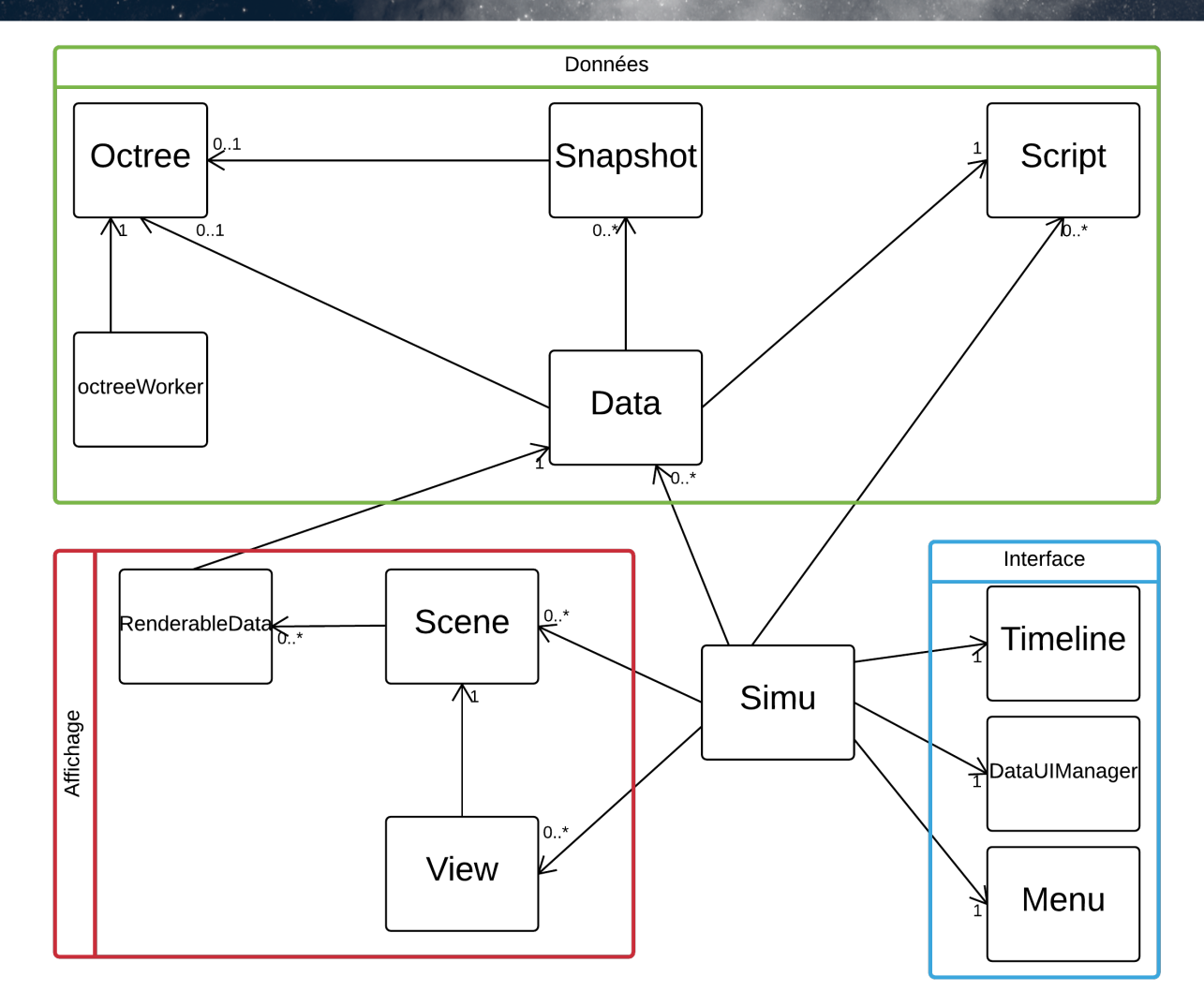

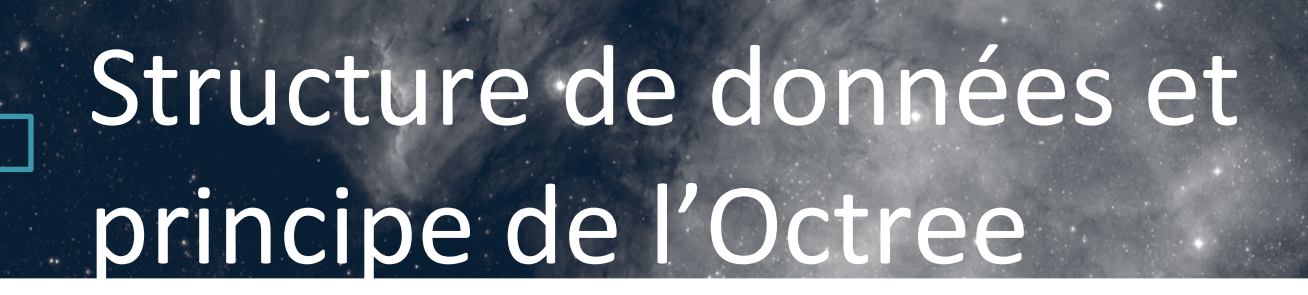

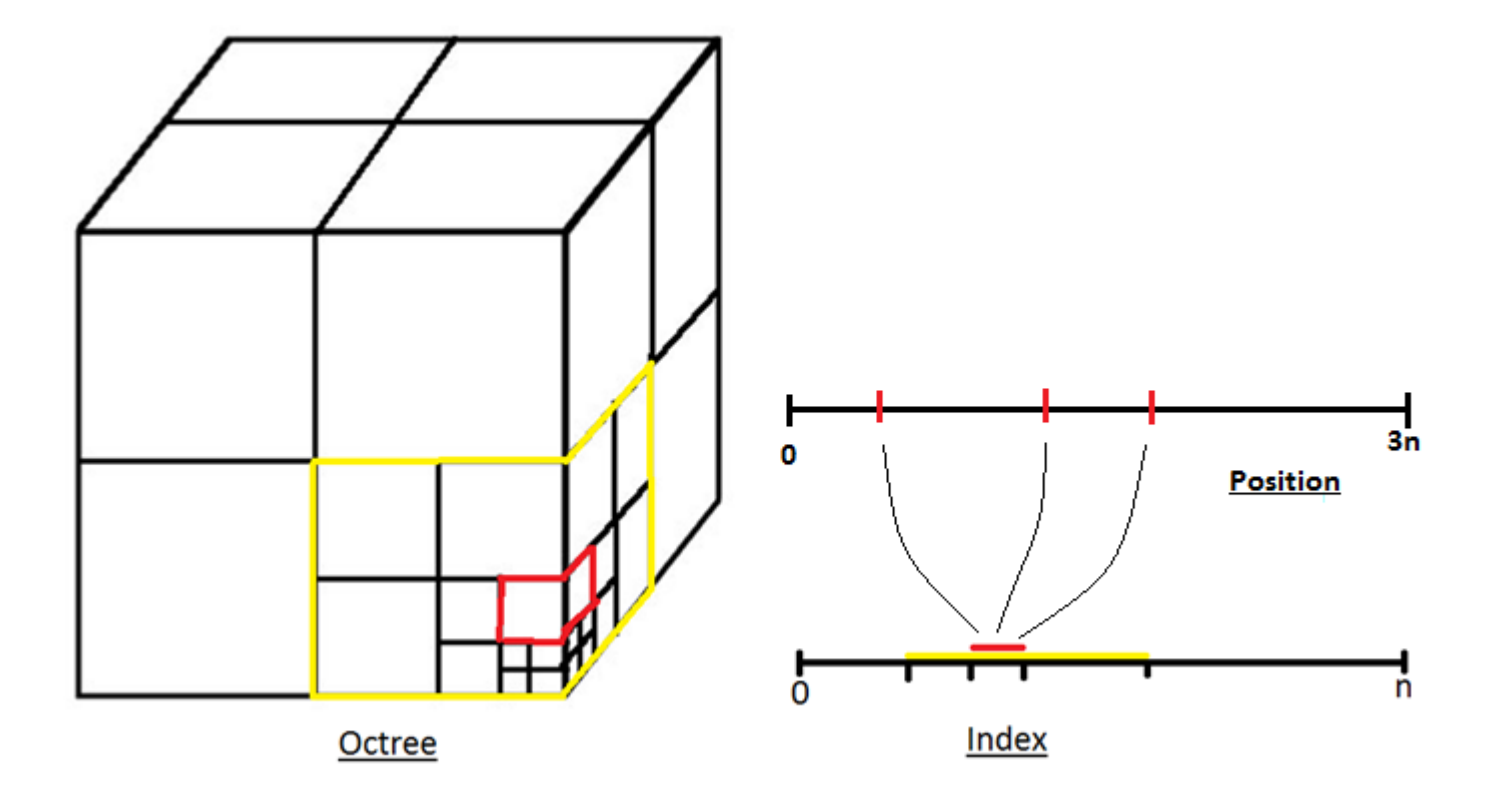

#### Librairie Javascript

#### •Three.js

- –Librairie Javascript pour la modélisation et
- l'animation d'objets en 3 dimensions
- -Basée sur la manipulation de 4 types d'objets
	- •Mesh
	- •Raycaster
	- •Scene
	- •Camera

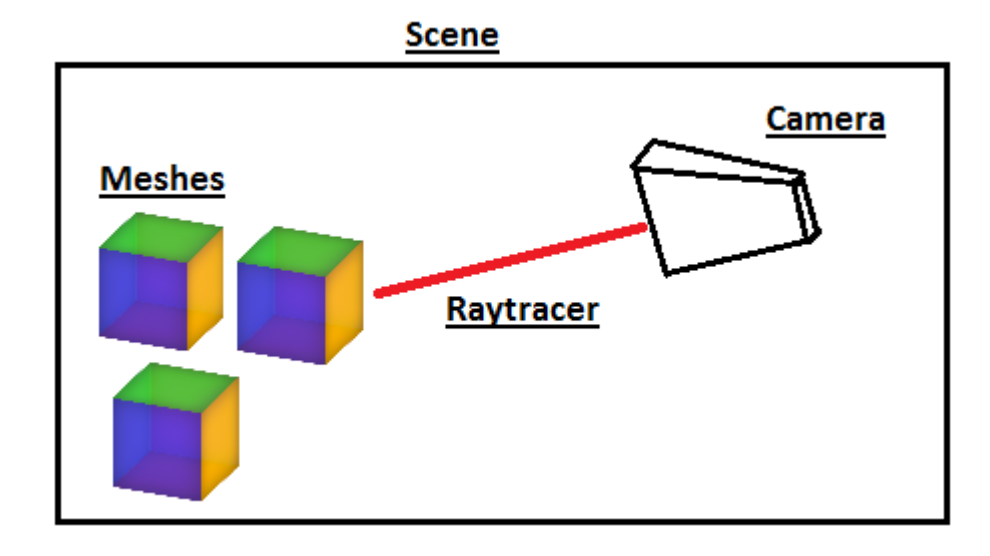

### Librairie Javascript (2)

#### •Three.js

- -Cas particulier de l'application: le pointCloud
	- •Mesh « fait main »
	- Appels à la méthode drawCall
	- Affichage réalisé à partir de couples indices / buffers

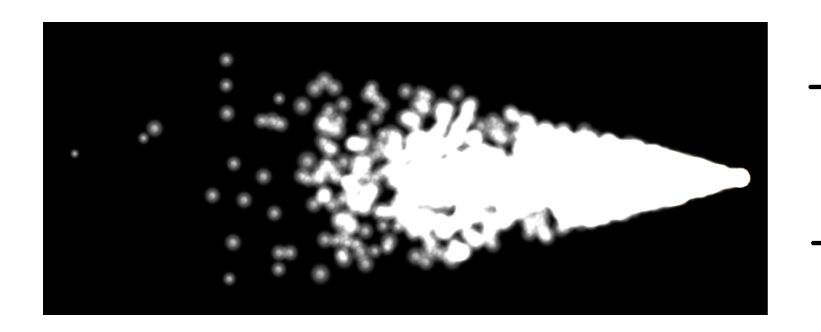

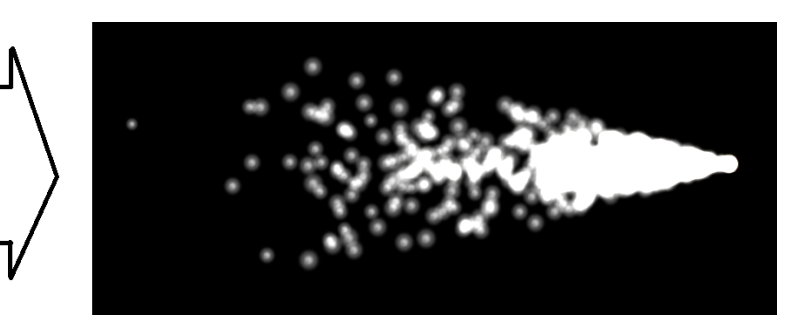

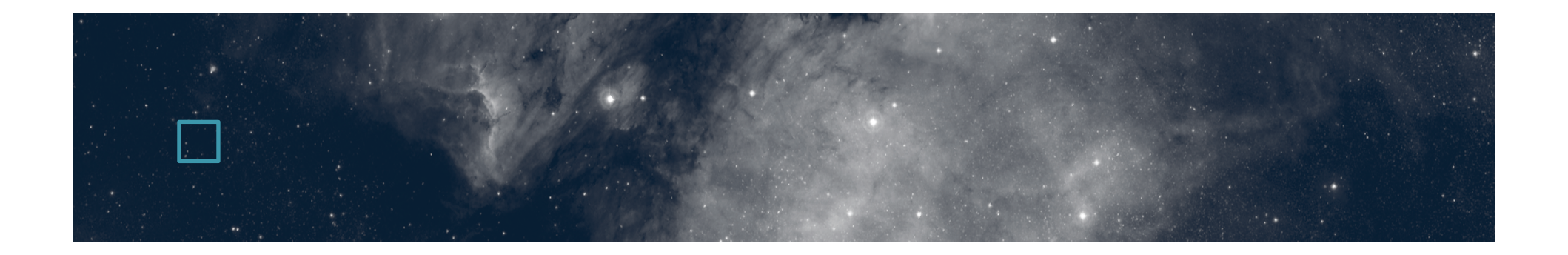

# Travail effectué

- •Chargement des données VizieR
- •Homogénéisation des informations
- •Homogénéisation spatiale
- •Fonctionnalité de zoom
- •De nombreux autres ajouts...

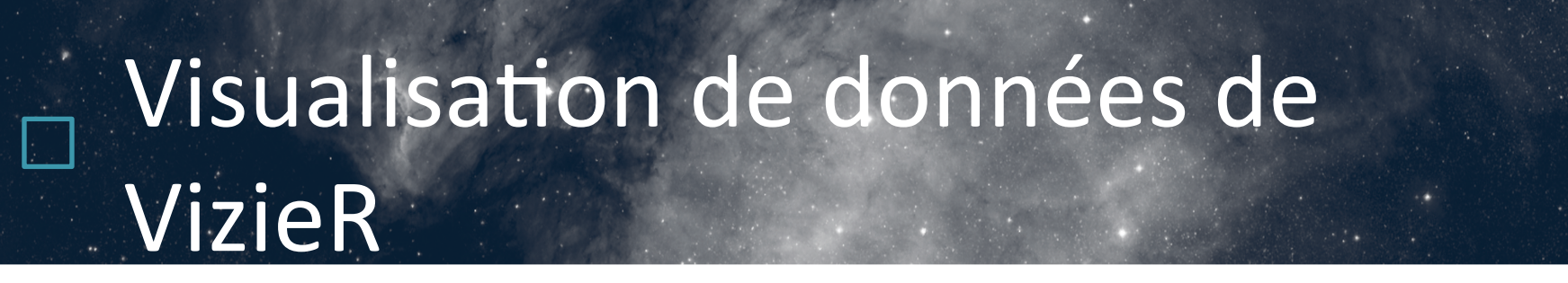

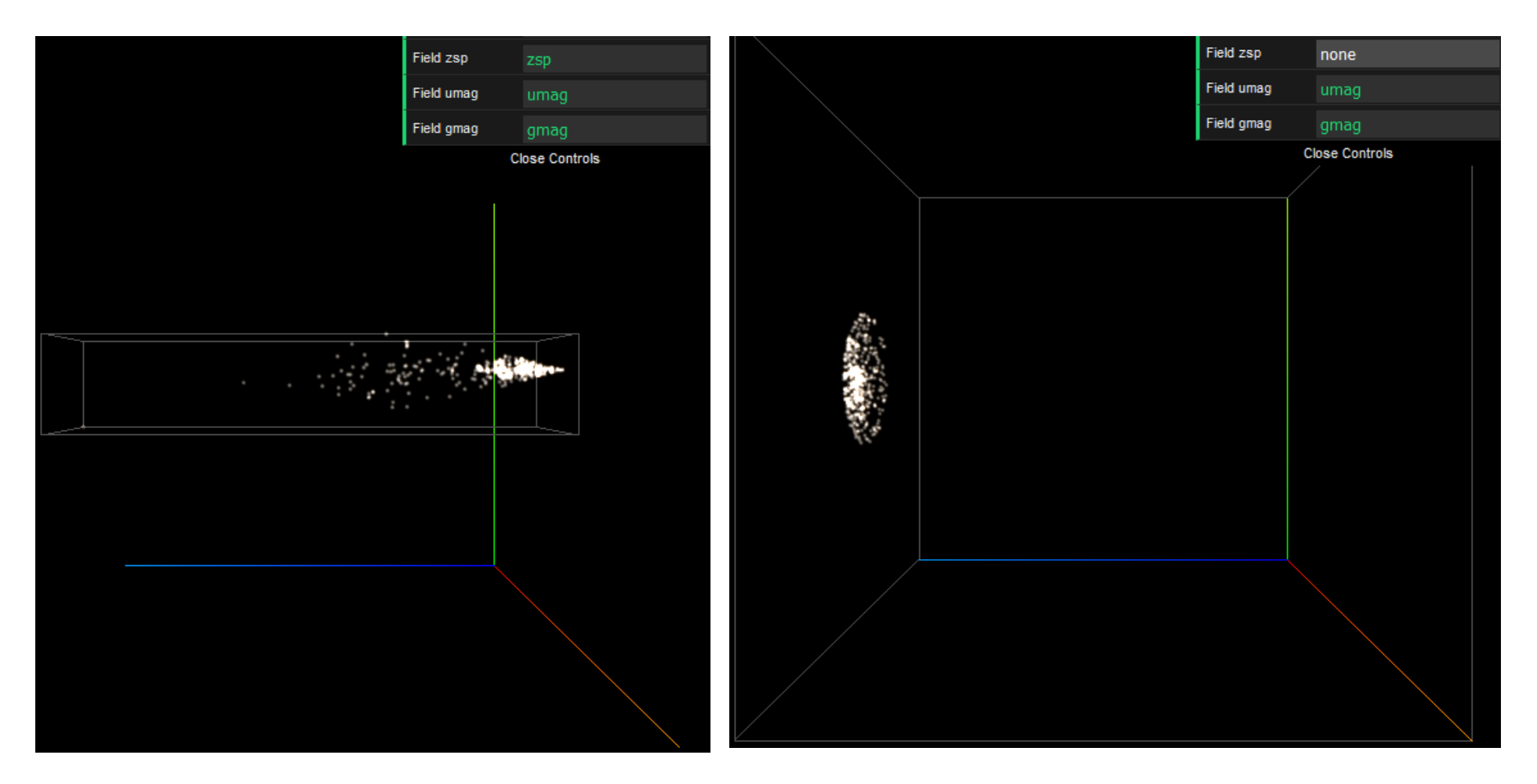

### Visualisation de données de VizieR – Accès aux données

•Objectif: permettre l'affichage et la manipulation de données provenant de relevés de mission (ex: SDSS7) par l'application

Requêtes effectuées en ADQL (Astronomical Data Query Language, recommendation IVOA) sur VizieR

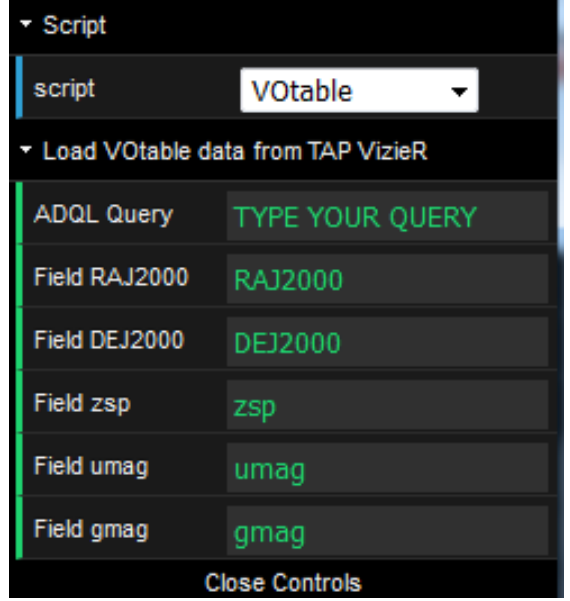

## Visualisation de données de VizieR – Accès aux données (2)

• Au format VOTable (recommandation IVOA)  $X = zsp * cos(RAI2000) * cos(DEJ2000)$ •Coordonnées sphériques  $Y = zsp * sin(RAI2000) * cos(DEJ2000)$ 

 $Z = zsp * sin(DEJ2000)$ 

- •Données non centrée
	- –Définir le centre des données et la longueur maximum sur x, y et z
	- –Translater les données par rapport à l'origine et redimensionner
- –Translater par rapport au centre du cube de données 22/06/16 Soutenance de stage J. Desroziers

# Visualisation de données de VizieR – Echanges avec VizieR

• Le chargement des données est basée sur l'utilisation de **XMLHttpRequest** 

i) xhr.open("POST", URL, true); ("http://tapvizier.u-strasbg.fr/TAPVizieR/tap/async") ii) xhr.setRequestHeader("Content-Type", TYPE); ("application/x-www-form-urlencoded") iii) Enfin, on utilise xhr.send("request=doQuery&format=votable&lang=adql&phase=RUN&ru nid=vQuery&query=" + request)

# Visualisation de données de VizieR – Echanges avec VizieR (2)

- •Envoi de la requête (réponse: requête correcte ou non)
- •Si correcte, échanges avec le serveur toutes les 2 secondes pour accéder au statut de la requête
- •Requête complète: envoi de l'URL résultat par le serveur
- •Application du script VOTable aux données reçues

–N.B.: nécessite un parcours d'arbre XML, utilisation du parseur du CDS dans le cas des données VOTable

### Homogénéisation - Informations

- •Fonctionnalité de mise en valeur des éléments via un attribut donné
- •Problème: pour les données VOTable, les bornes de chaque attribut sont locales à chaque jeu de données
- •Solution mise en place:
	- –Chaque vue possède son propre ensemble de bornes min/ max pour chaque attribut qu'elle possède
	- –Mise à jour des bornes et de l'affichage lors de
	- changements dans les données
	- –Fonctionnalité de « merge »

### Homogénéisation – Informations (2)

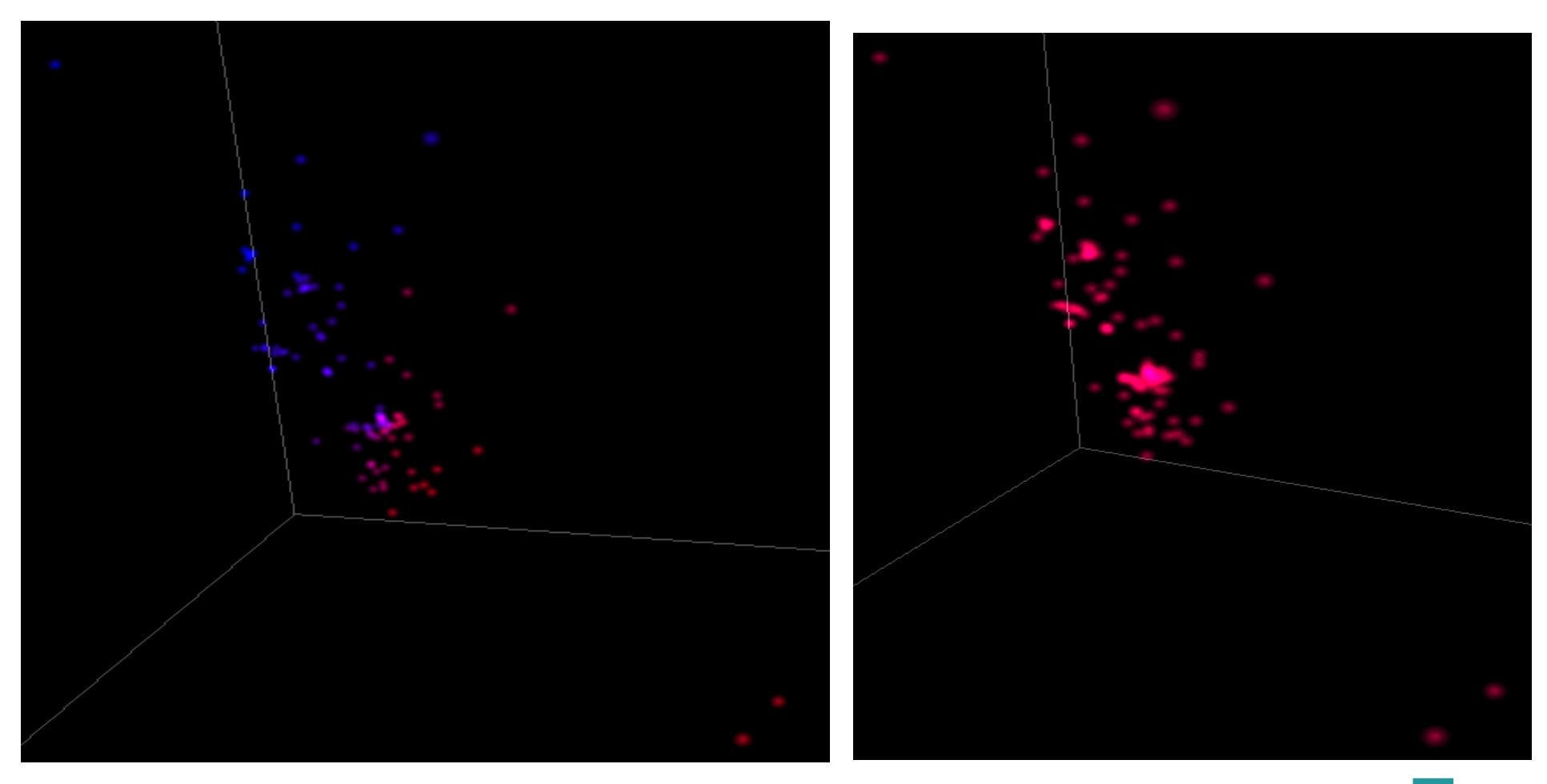

22/06/16 Soutenance de stage J. Desroziers

#### Homogénéisation spatiale

•Problème: chaque jeu de données VOTable est centré dans le cube de données; différents jeux ne sont pas proportionnels entre eux

•Solution mise en place

–Chaque vue possède son propre ensemble de bornes positions min / max xyz

–Mise à jour des bornes et de l'affichage lors de changements dans les données

# Homogénéisation spatiale (2)

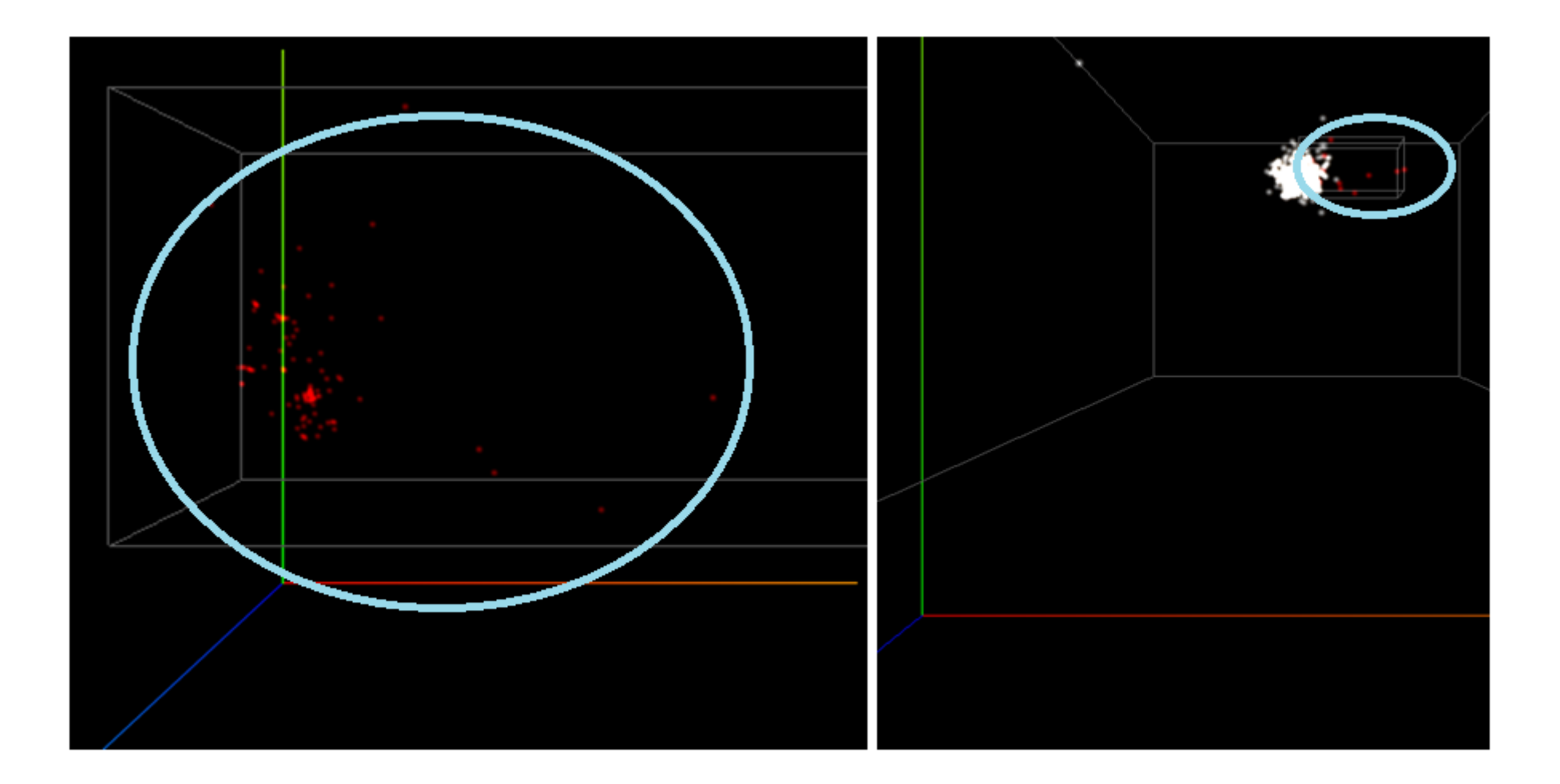

#### Fonction de Zoom

- •Doit permettre à l'utilisateur d'effectuer une sélection sur une zone ciblée des données affichées
- La sélection doit prendre en compte tous les jeux de données présents dans la zone sélectionnée
- •L'outil de zoom doit être utilisable sur  $n'$ importe quel jeu de données, 3D ou non, à t=0 ou non

# Fonction de Zoom (2)

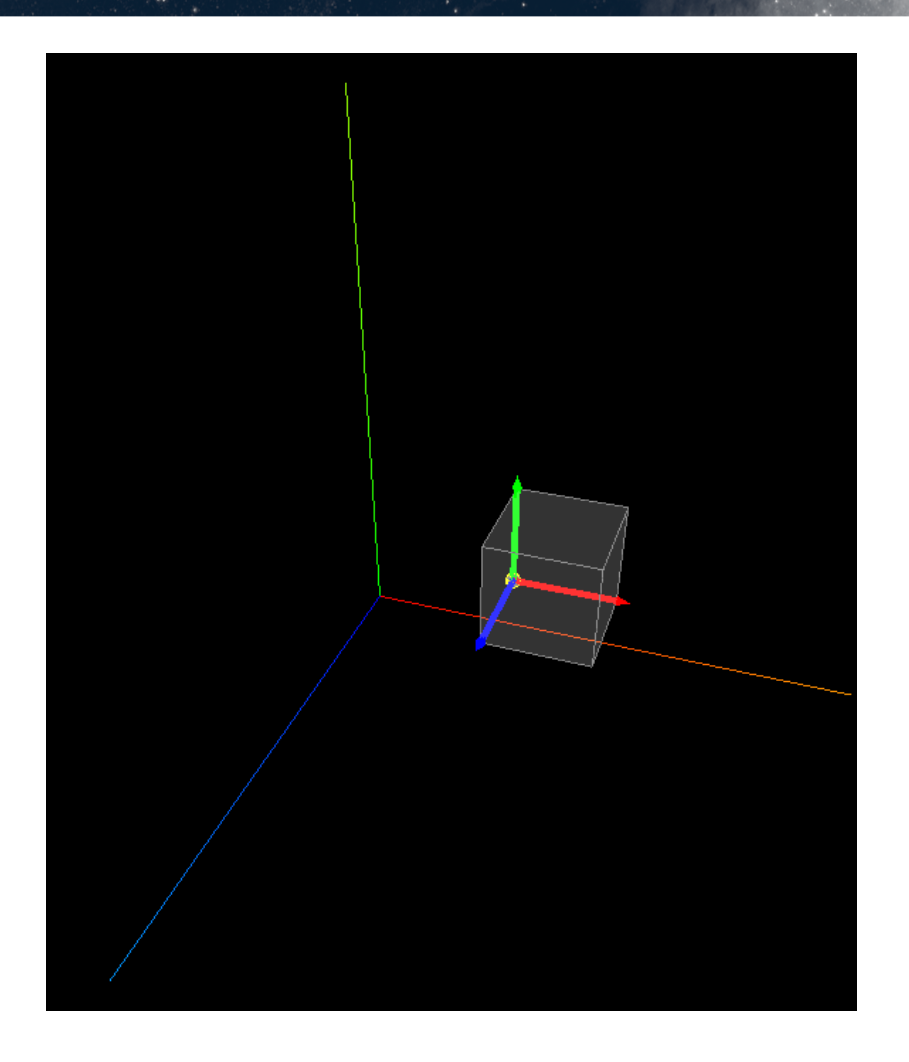

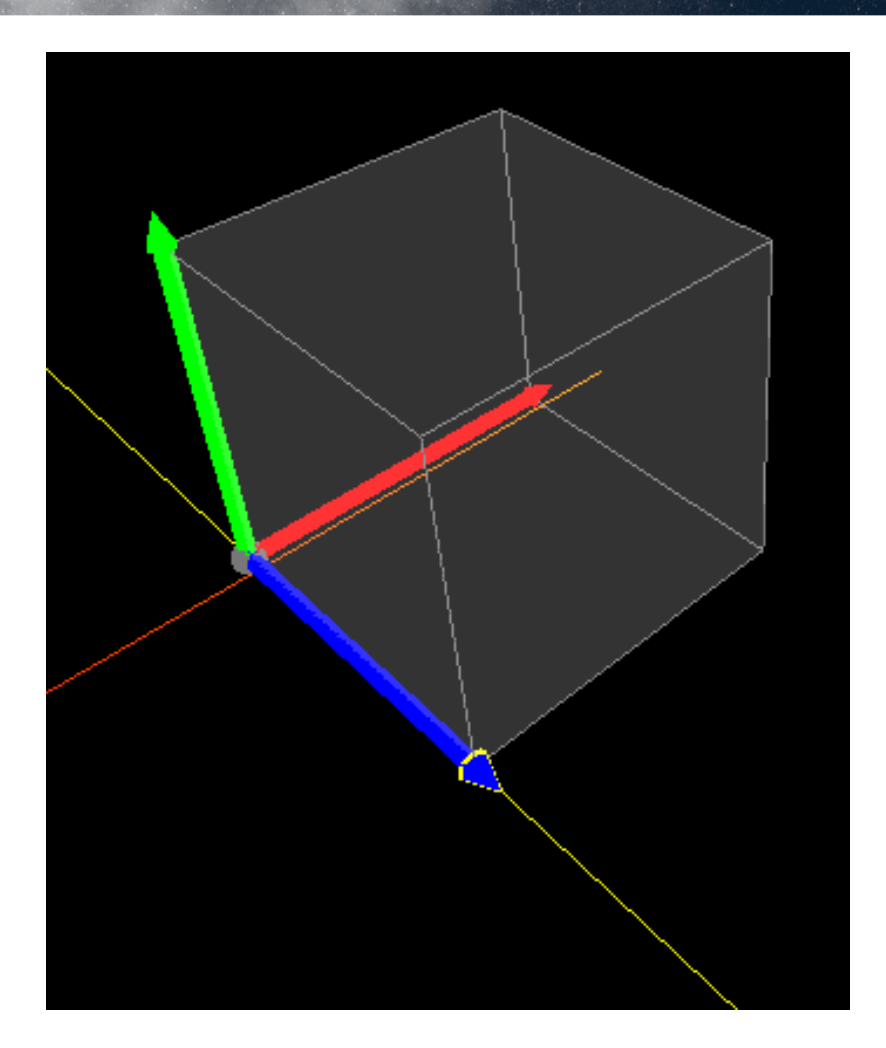

22/06/16 Soutenance de stage J. Desroziers

#### Fonction de Zoom (3)

• Basée sur le principe du mode multivues

- -La 2<sup>nd</sup> vue devient l'esclave de la première (maître) durant le zoom
- –Sauvegarde des paramètres de l'esclave
- –La vue maître crée les données du zoom (octree, buffers) et les stocke dans les objets Data correspondants
- –La vue esclave récupère ces données stockées
- –Certaines fonctionnalités sont désactivées (animation notamment)

#### Fonction de Zoom, aperçu

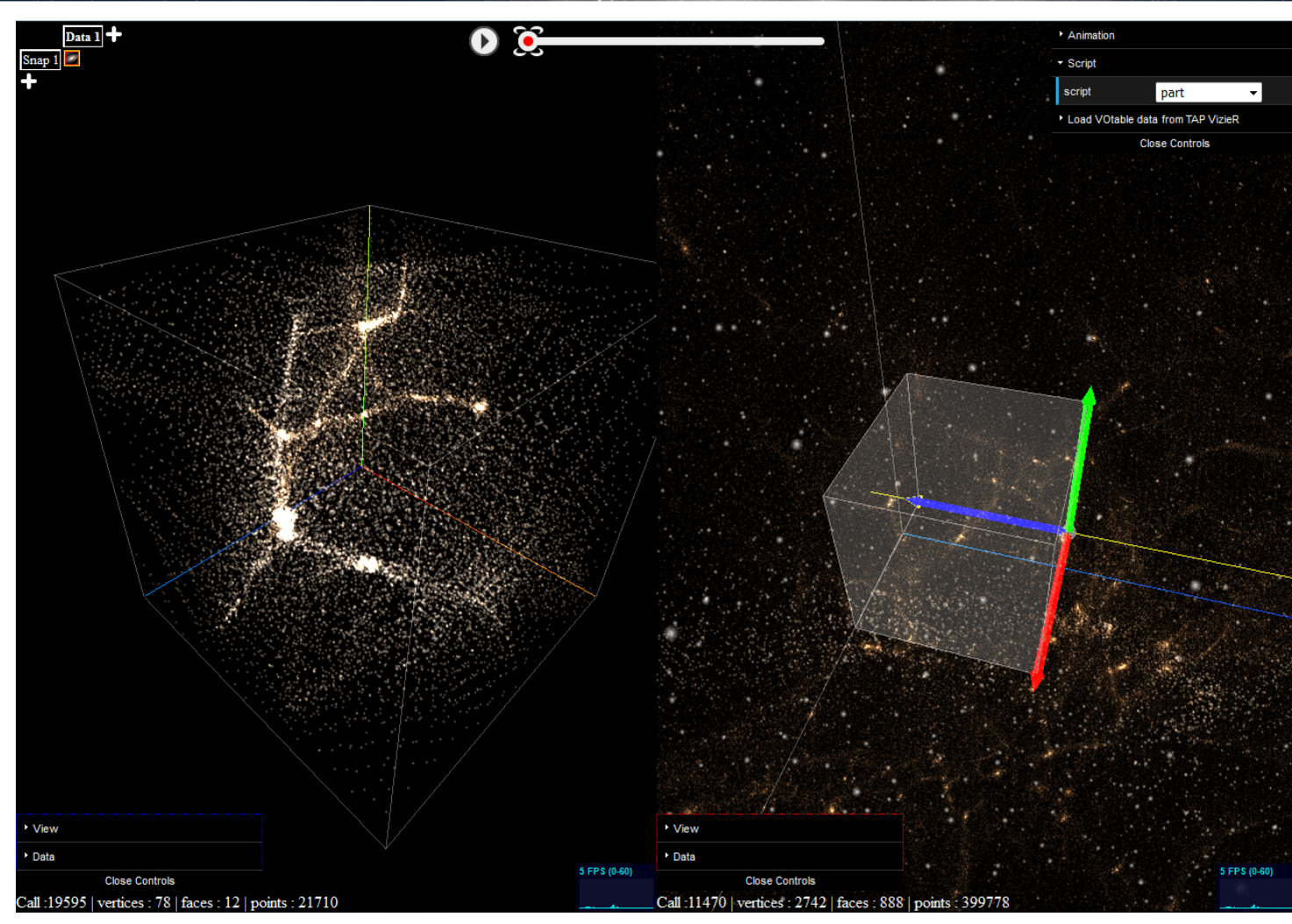

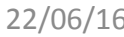

22/06/16 Soutenance de stage J. Desroziers

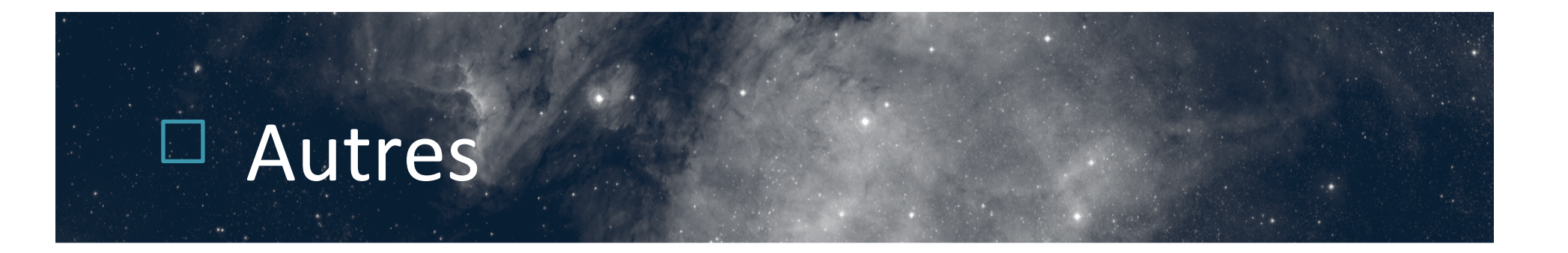

#### •Ajouts: –Mode widget

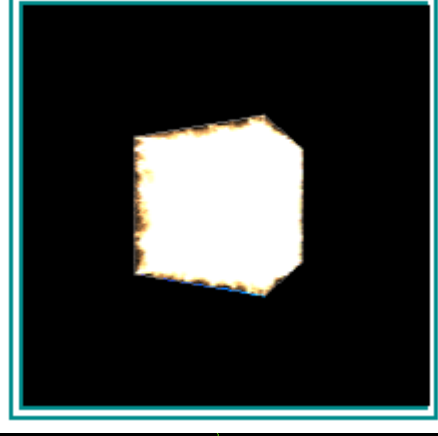

-Boîte englobante

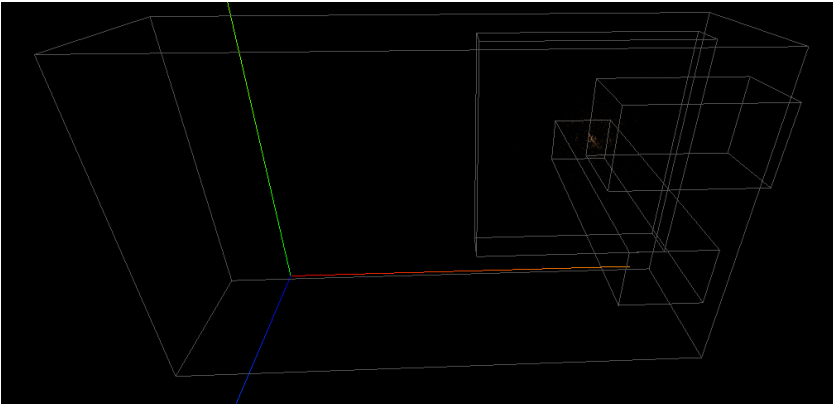

# Autres (2)

•Corrections et améliorations:

- –Problème du niveau de détail
- $-G$ estion de l'Octree lors de l'animation
- –Divers problèmes d'affichage
- (redimensionnement, chargement des données,
- position cyclique, BoundingBox...)
- –Améliora'on de l'interface

### Conclusion et perspectives

#### •Stage extrêmement intéressant •De nombreuses évolutions possibles

•... un outil ouvert

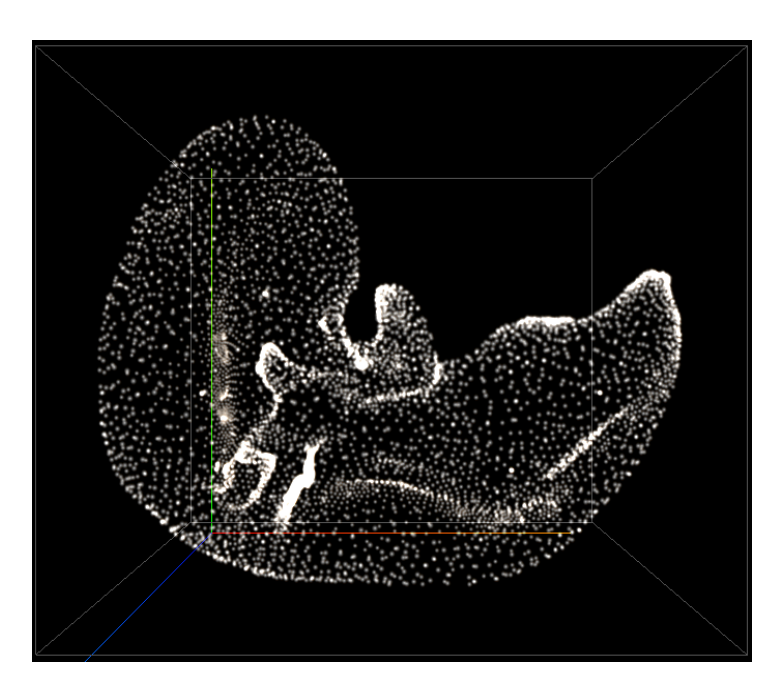